#### **Автономная некоммерческая организация высшего образования**

# **«СЕВЕРО-ЗАПАДНЫЙ ОТКРЫТЫЙ ТЕХНИЧЕСКИЙ УНИВЕРСИТЕТ»**

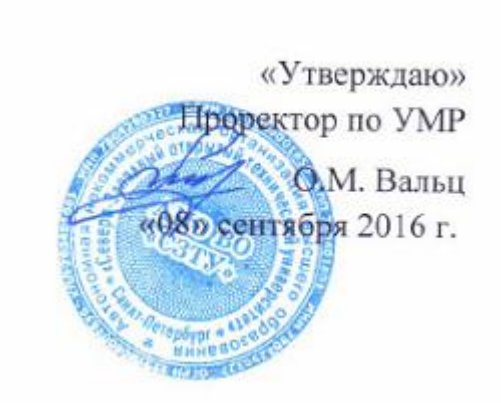

# **Рабочая программа дисциплины**

# **«Основы проектной графики и дизайна»**

## Направление подготовки: **09.03.02 Информационные системы и технологии**

Профиль подготовки: **Информационные системы и технологии**

Квалификация (степень): **бакалавр** 

Форма обучения **заочная** 

Санкт-Петербург, 2016

Рабочая программа учебной дисциплины «Основы проектной графики и дизайна» разработана в соответствии с требованиями ФГОС ВО по направлению 09.03.02. Информационные системы и технологии.

Основным документом для разработки рабочей программы является рабочий учебный план направления 09.03.02 Информационные системы и технологии и профилю подготовки Информационные системы и технологии.

Учебные и методические материалы по учебной дисциплине размещены в электронной информационно-образовательной среде университета.

#### **Разработчик:**

О.И. Евстратов, кандидат технических наук, доцент, заведующий кафедрой «Инженерная графика и механика»

#### **Рецензенты:**

И.О. Рахманова, доктор технических наук, профессор, заведующая кафедрой «Информационные системы и технологии»

Рабочая программа рассмотрена на заседании кафедры инженерной графики и механики от «07» ноября 2016 года, протокол №1

# **СОДЕРЖАНИЕ**

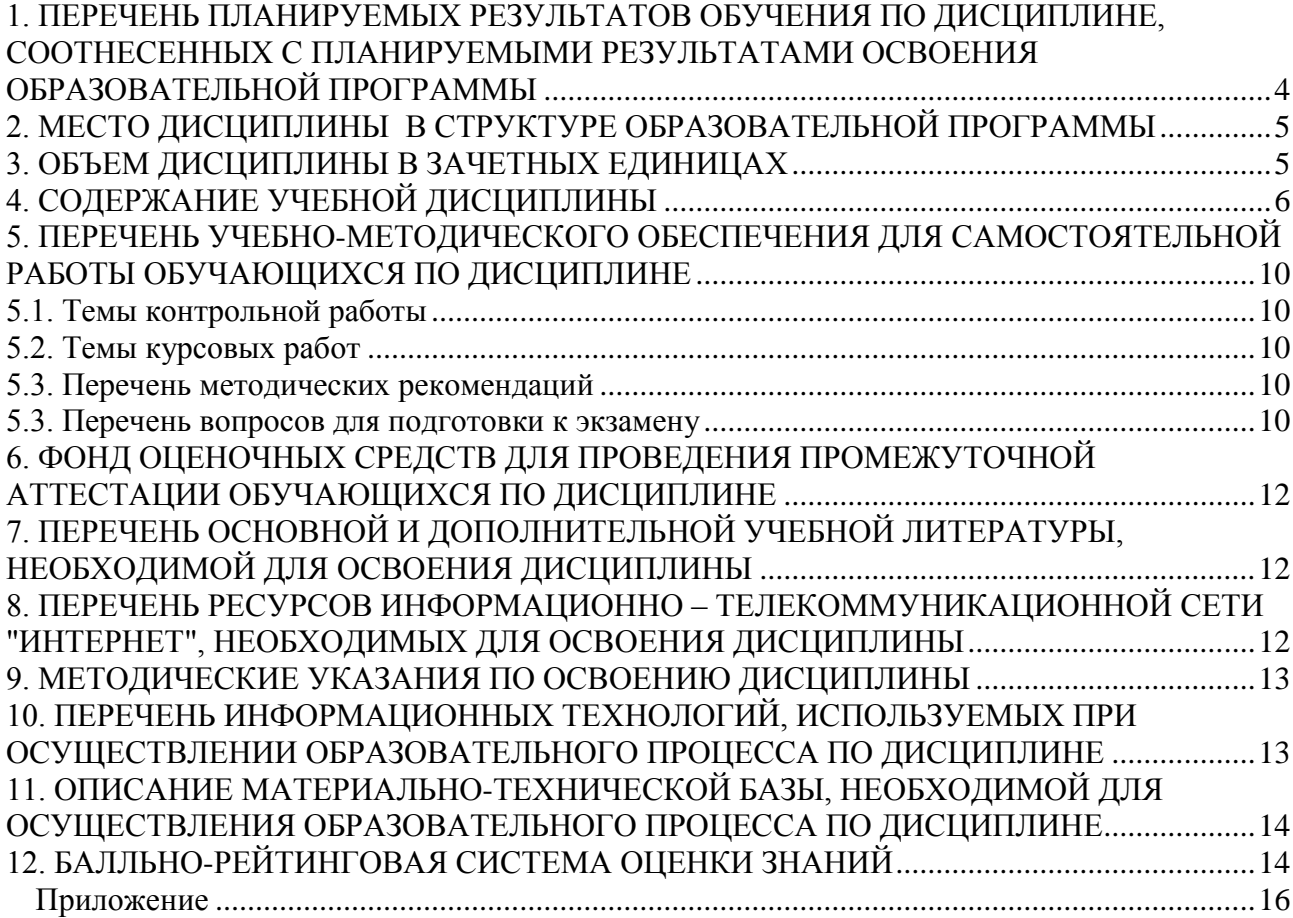

## <span id="page-3-0"></span>**1. ПЕРЕЧЕНЬ ПЛАНИРУЕМЫХ РЕЗУЛЬТАТОВ ОБУЧЕНИЯ ПО ДИСЦИПЛИНЕ, СООТНЕСЕННЫХ С ПЛАНИРУЕМЫМИ РЕЗУЛЬТАТАМИ ОСВОЕНИЯ ОБРАЗОВАТЕЛЬНОЙ ПРОГРАММЫ**

1.1 Целями и задачами освоения дисциплины «**Основы проектной графики и дизайна**» приобретение студентами знаний в области информационных систем и технологий в степени и объѐме, необходимом для участия в разработке и применении средств автоматизированного проектирования с учѐтом действующих стандартов, положений и инструкций по оформлению технической документации.

1.2. Изучение дисциплины «Основы проектной графики и дизайна» способствует решению следующих задач профессиональной деятельности: возможностях его методов и границах применимости его моделей, а также о междисциплинарных связях этой дисциплины с другими естественнонаучными, общепрофессиональными и специальными дисциплинами

1.3. Процесс изучения дисциплины направлен на формирование следующих компетенций:

## *Общепрофессиональные (ОПК)*

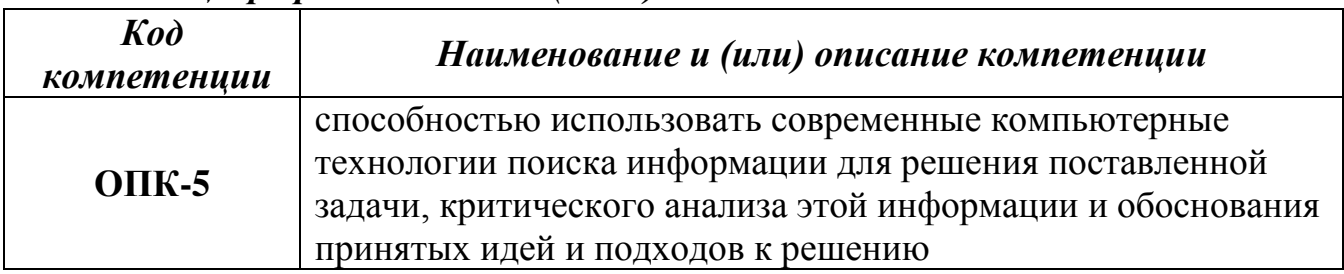

## *профессиональные ( ПК)*

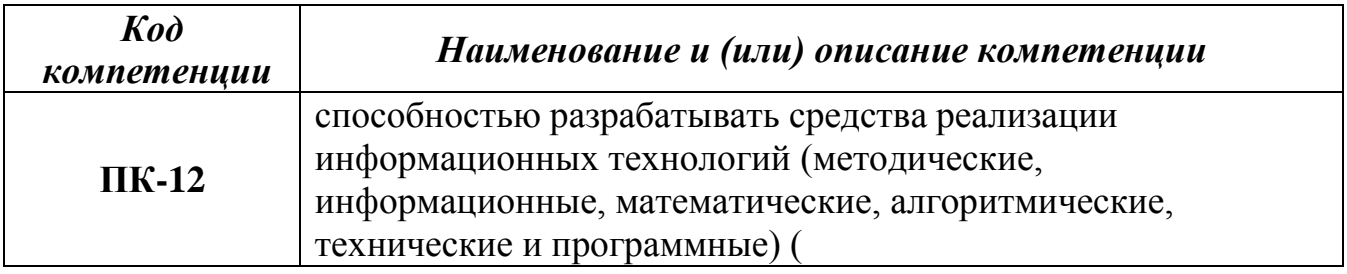

1.4. В результате освоения дисциплины обучающийся должен:

**ЗНАТЬ**: метод проекций, элементы геометрии деталей и виды изделий, методы и средства компьютерной графики, САПР, стандарты Единой системы конструкторской документации (ЕСКД), основы дизайна, положения и инструкции по оформлению технической документации.

**УМЕТЬ**: применять действующие стандарты, положения, инструкции и СНИП при выполнении проектной графики и дизайна, использовать и совершенствовать САПР и иные средства машинной графики.

**ВЛАДЕТЬ**: навыками изображения пространственных объектов на плоских чертежах, разработки и оформления эскизов и чертежей деталей машин, изображения сборочных единиц, сборочного чертежа изделия, составления спецификаций с использованием методов машинной графики.

## <span id="page-4-0"></span>**2. МЕСТО ДИСЦИПЛИНЫ В СТРУКТУРЕ ОБРАЗОВАТЕЛЬНОЙ ПРОГРАММЫ**

Дисциплина «Основы проектной графики и дизайна» относится к вариативной части дисциплин по выбору блока Б1. Основная задача названного курса – изучение студентами базовых основ проектной графики и дизайна, развитие навыков использования их методов и средств при выполнении и чтении технической документации, связанной с направлением подготовки, а также знакомство с основами проектирования технических объектов с использованием 2Dи 3D компьютерногомоделирования.

Дисциплина «Основы проектной графики и дизайна» взаимосвязана с другими дисциплинами направления подготовки бакалавров, в частности, таких как «Информатика», «Технологии обработки информации», «Управление данными», «Инструментальные средства информационных систем», «Инфокоммуникационные системы и сети», «Информационные технологии», «Методы и средства проектирования информационных систем и технологий».

Освоение дисциплины «Основы проектной графики и дизайна» необходимо как составляющая часть всех технических дисциплин, т.к. в ней даются базовые знания в области геометрического моделирования, проектирования объектов и изделий, а также правил выполнения технической документации по ЕСКД.

<span id="page-4-1"></span>

|                    |                                                                    |                                                | Виды занятий   |                               |                       |                            |                       |                   |
|--------------------|--------------------------------------------------------------------|------------------------------------------------|----------------|-------------------------------|-----------------------|----------------------------|-----------------------|-------------------|
| $N_2$<br>$\Pi/\Pi$ | Наименование модуля и темы<br>учебной дисциплины                   | Грудоёмкость<br>плану (час/з.е.<br>по учебному | Лекции         | <b>Ірактическо</b><br>занятие | Лабораторна<br>работа | Самостоятел<br>ьная работа | Контрольная<br>работа | экзамен)<br>Зачёт |
|                    | $\overline{2}$                                                     | 3                                              | $\overline{4}$ | 5                             | 6                     | 7                          | 8                     | 10                |
|                    | Модуль 1. Введение в предмет                                       | 10/0,27                                        | 0,5            | 0,5                           |                       | 9                          |                       |                   |
| $\overline{2}$     | Тема 1.1. Виды проектной<br>графики и дизайна                      | 10/0,27                                        | 0,5            | 0,5                           |                       | 9                          |                       |                   |
| $\overline{3}$     | Модуль 2. Теоретические<br>основы геометрического<br>моделирования | 110/3                                          | 3,0            | 6,0                           |                       | 101                        |                       |                   |
| $\overline{4}$     | Тема 2.1. Метод проекций                                           | 15/0,41                                        | 0,5            | 1,0                           |                       | 13,5                       |                       |                   |
| 5                  | Тема 2.2. Проецирование<br>прямой линии                            | 15/0,41                                        | 0,5            | 0,5                           |                       | 14                         |                       |                   |
| 6                  | Тема 2.3. Проецирование<br>плоскости                               | 15/0,41                                        |                | 1,0                           |                       | 14                         |                       |                   |
| $\overline{7}$     | Тема 2.4. Преобразование<br>проекционного чертежа                  | 15/0,41                                        | 0,5            | 1,0                           |                       | 13,5                       |                       |                   |

**3. ОБЪЕМ ДИСЦИПЛИНЫ В ЗАЧЕТНЫХ ЕДИНИЦАХ**

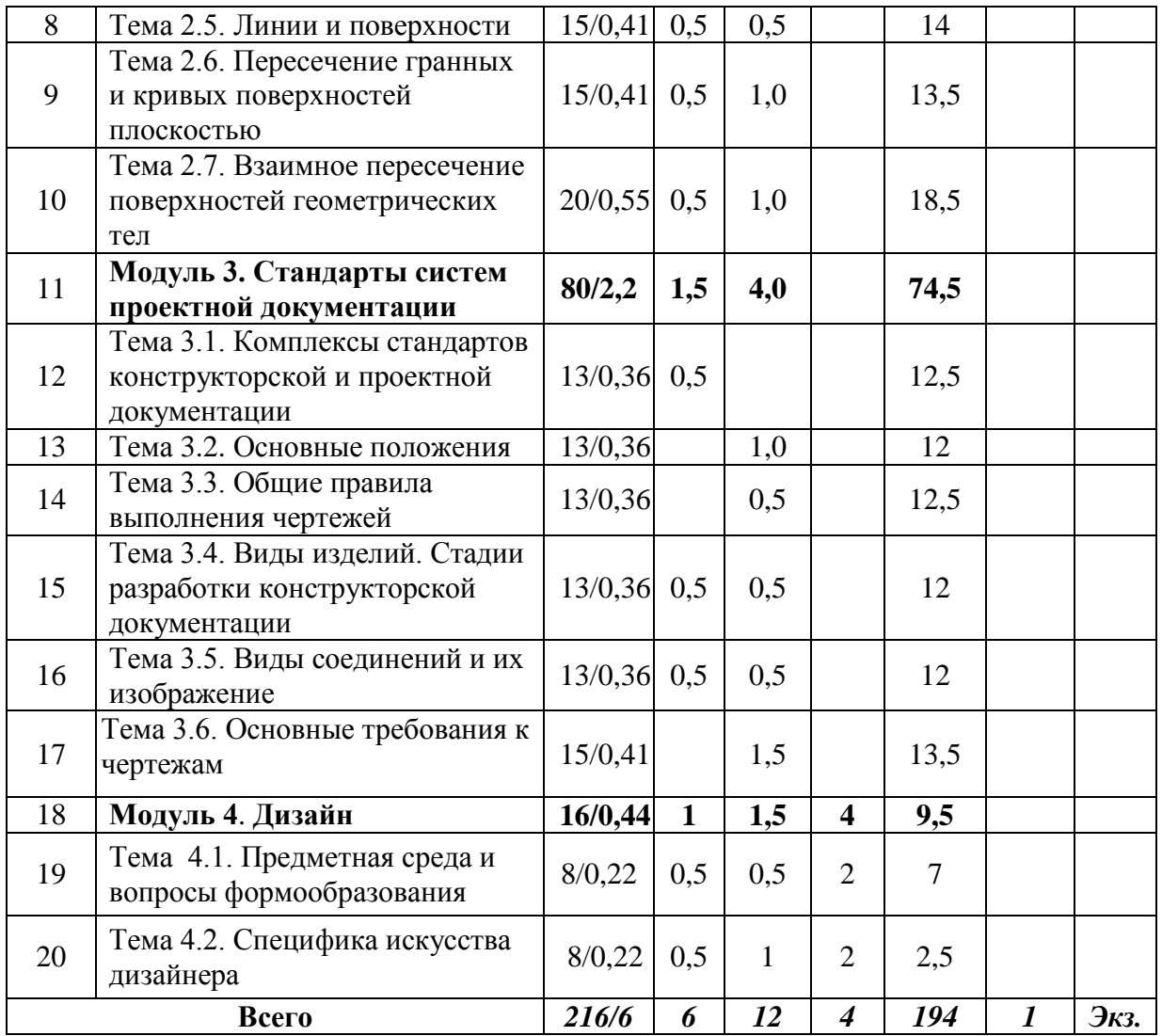

## **4. СОДЕРЖАНИЕ УЧЕБНОЙ ДИСЦИПЛИНЫ**

## **Модуль 1. Введение в предмет (10 часов)**

## <span id="page-5-0"></span>**Тема 1.1. Виды проектной графики и дизайна (10 часов)** *Виды учебных занятий:*

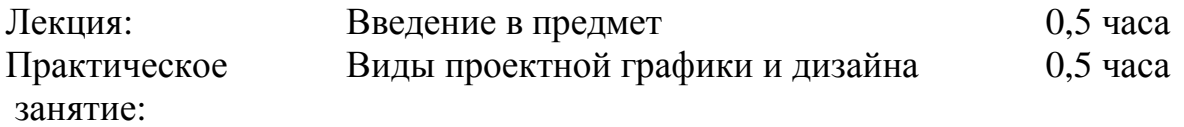

## **Модуль 2. Теоретические основы 2D-технологии проектирования (110 часов)**

#### **Тема 2.1. Метод проекций (15 часов)**

Основные виды рычажных механизмов. Кинематический анализ и синтез механизмов. Функции положения и кинематические передаточные функции. Метод замкнутого векторного контура для определения кинематических характеристик плоских рычажных механизмов. Кинематическое исследование механизмов с разомкнутыми кинематическими цепями методом преобразования координат с использованием матриц перехода.

Графоаналитические методы кинематического анализа. Синтез механизмов. Синтез рычажных механизмов методом присоединения структурных групп Ассура. Условие существования кривошипа. Синтез по положениям звеньев. Синтез направляющих механизмов; методы оптимизации в синтезе механизмов с применением ЭВМ. Синтез механизмов по методу приближения функций.

#### *Виды учебных занятий:*

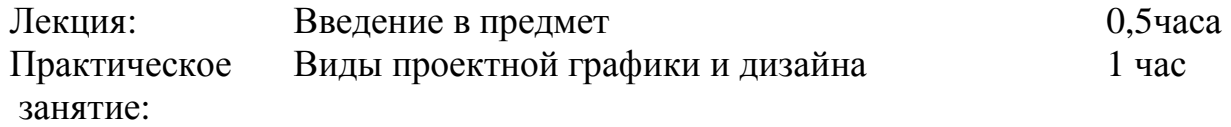

## **Тема 2.2. Проецирование прямой линии (15 часов)**

Назначение и виды кулачковых механизмов. Выбор законов движения выходного звена. Угол давления и его влияние на условия передачи сил в механизме и его габариты. Определение основных размеров механизма по заданному допускаемому углу давления и по условию выпуклости профиля. Определение координат профиля кулачка по заданному закону движения выходного звена. Выбор размера ролика толкателя.

#### *Виды учебных занятий:*

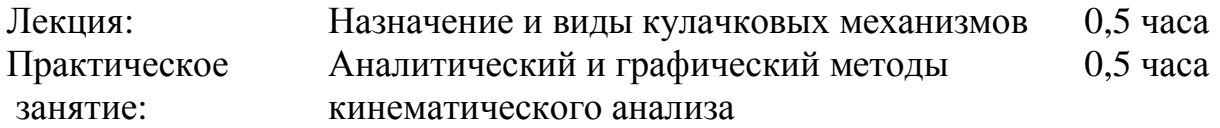

## **Тема 2.3. Проецирование плоскости (15 часов)**

Виды зубчатых передач и области их применения. Основная теорема зацепления. Скорость скольжения сопряженных профилей. Эвольвентное зацепление. Цилиндрическая эвольвентная зубчатая передачи. Основные геометрические параметры зубчатого колеса. Передаточное отношение трехзвенной передачи. Формообразование профилей при зацеплении с исходным производящим контуром (станочное зацепление).

Подрезание и заострение зуба. Качественные показатели эвольвентных передач. Особенности эвольвентной передачи внутреннего зацепления.

Пространственные зубчатые передачи: коническая, червячная, винтовая, гипоидная. Определение передаточных отношений.

Многозвенные зубчатые передачи с неподвижными геометрическими осями колес. Определение передаточных отношений.

## *Виды учебных занятий:*

Практическое занятие: Проецирование плоскости 1 час

## **Тема 2.4. Преобразование проекционного чертежа (15 часов)**

Основные виды планетарных передач. Аналитический и графический методы кинематического анализа. Зубчатые дифференциалы. Планетарные коробки передач. Замкнутые дифференциальные передачи. Условия,

#### используемые при подборе чисел зубьев планетарных передач. *Виды учебных занятий:*

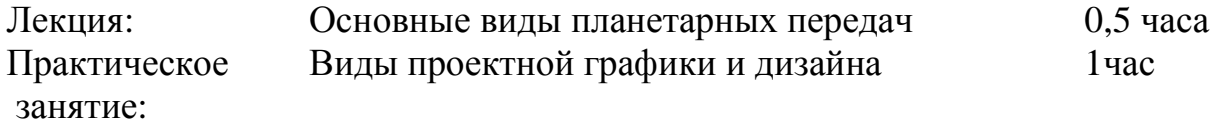

## **Тема 2.5. Линии и поверхности (15 часов)**

Основные виды механизмов прерывистого действия. Проектирование мальтийских, храповых механизмов и других механизмов с остановками заданной продолжительности. Зубчаторычажные механизмы.

#### *Виды учебных занятий:*

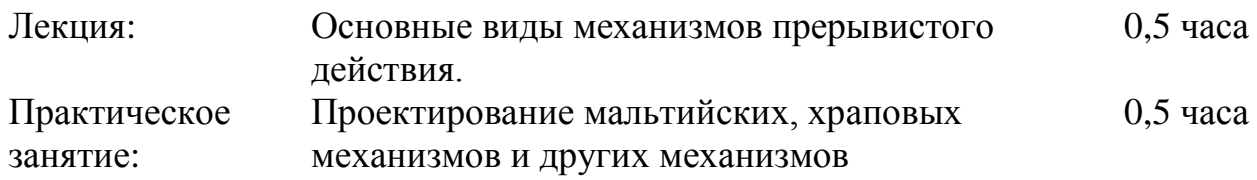

#### **Тема 2.6. Пересечение гранных и кривых поверхностей плоскостью (15 часов)**

#### *Виды учебных занятий:*

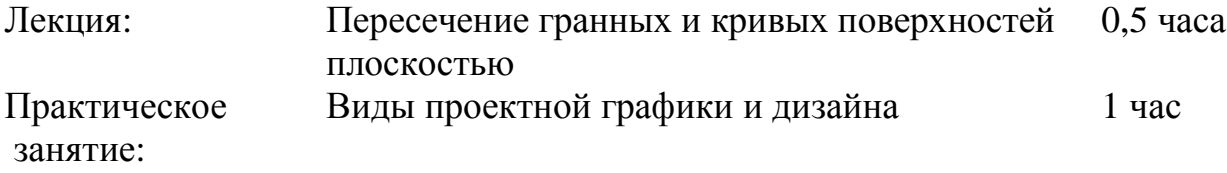

#### **Тема 2.7. Взаимное пересечение поверхностей геометрических тел (20 часов)**

#### *Виды учебных занятий:*

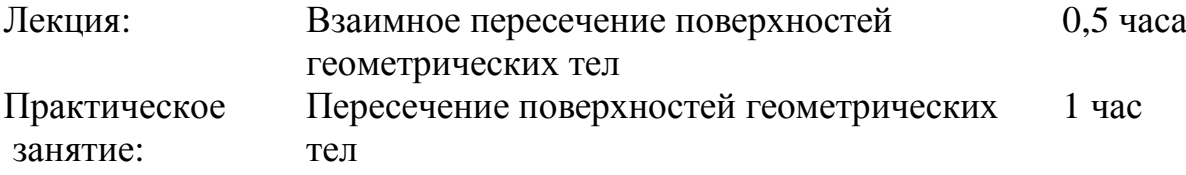

#### **Модуль 3. Стандарты систем проектной документации (80 часов)**

#### **Тема 3.1. Комплексы стандартов конструкторской и проектной документации (13 часов)**

#### *Виды учебных занятий:*

Лекция: Комплексы стандартов конструкторской и проектной документации тел 0,5 часа

## **Тема 3.2. Основные положения (13 часов)**

## *Виды учебных занятий:*

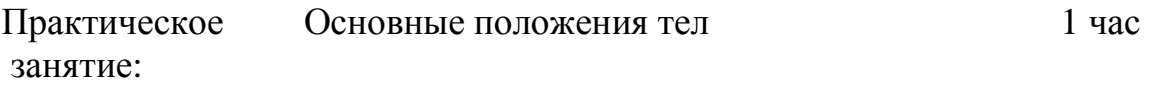

#### **Тема 3.3. Общие правила выполнения чертежей**

#### *Виды учебных занятий:*

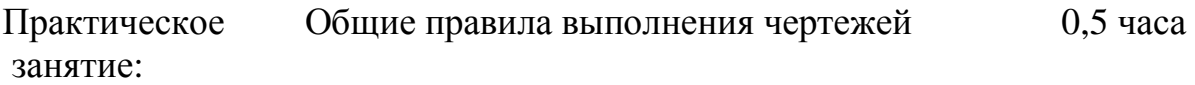

# **Тема 3.4. Виды изделий. Стадии разработки конструкторской документации (13 часов)**

#### *Виды учебных занятий:*

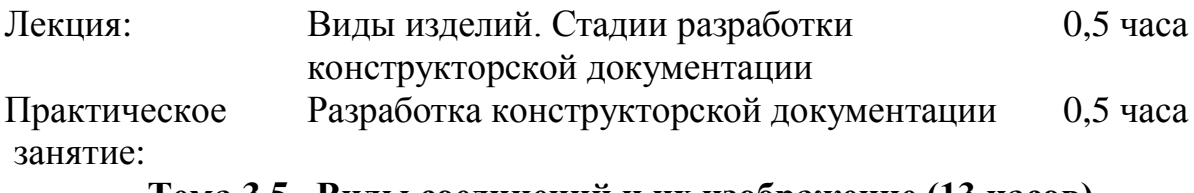

#### **Тема 3.5. Виды соединений и их изображение (13 часов)**

#### *Виды учебных занятий:*

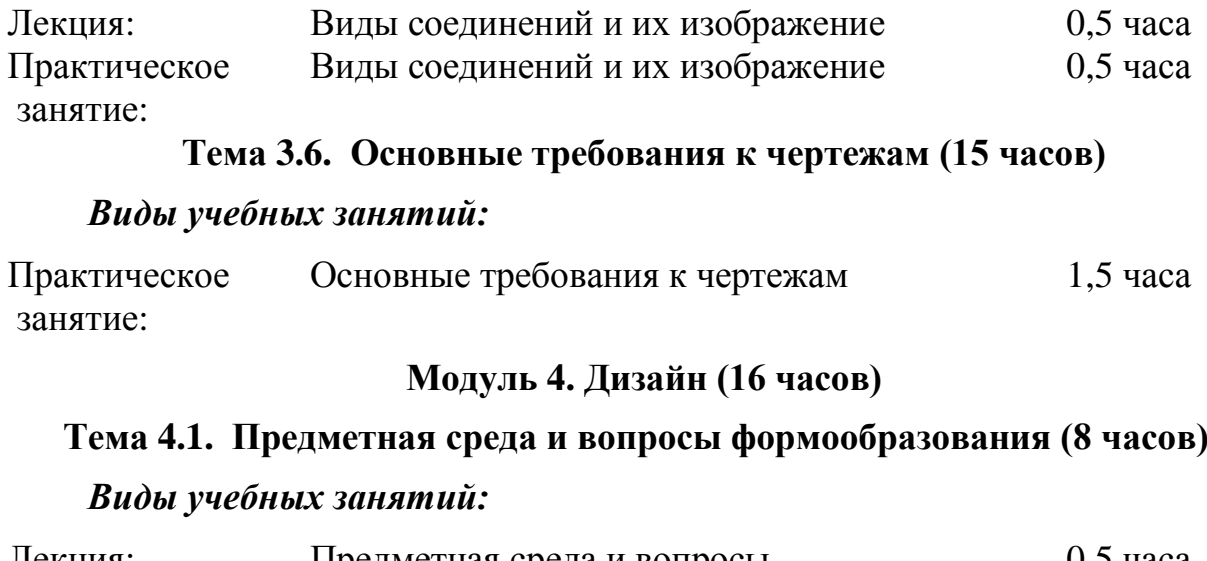

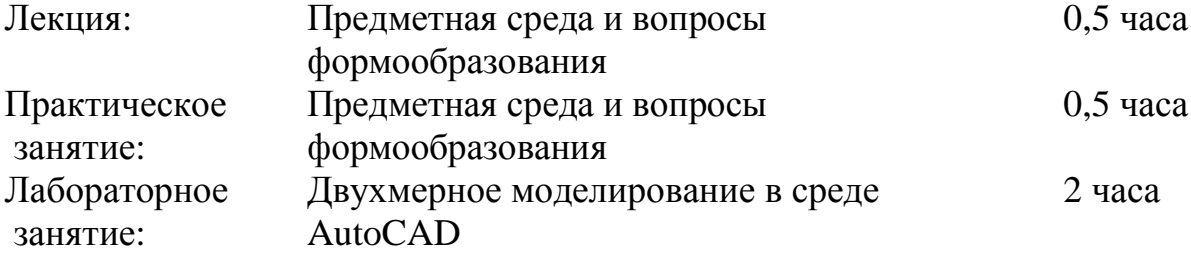

## **Тема 4.2. Специфика искусства дизайнера (8 часов)**

#### *Виды учебных занятий:*

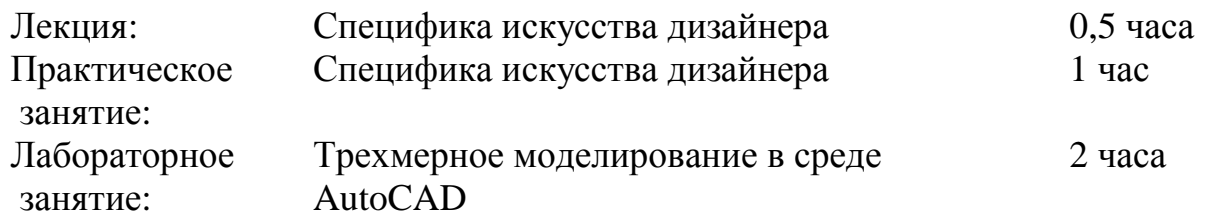

## <span id="page-9-0"></span>**5. ПЕРЕЧЕНЬ УЧЕБНО-МЕТОДИЧЕСКОГО ОБЕСПЕЧЕНИЯ ДЛЯ САМОСТОЯТЕЛЬНОЙ РАБОТЫ ОБУЧАЮЩИХСЯ ПО ДИСЦИПЛИНЕ**

<span id="page-9-1"></span>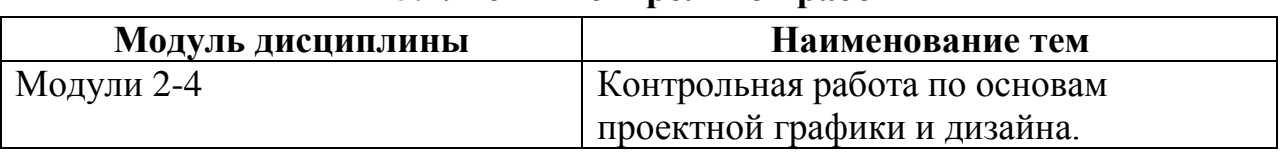

#### **5.1. Темы контрольной работы**

# **5.2. Темы курсовых работ**

<span id="page-9-2"></span>Курсовая работа учебным планом не предусмотрена.

#### **5.3. Перечень методических рекомендаций**

<span id="page-9-3"></span>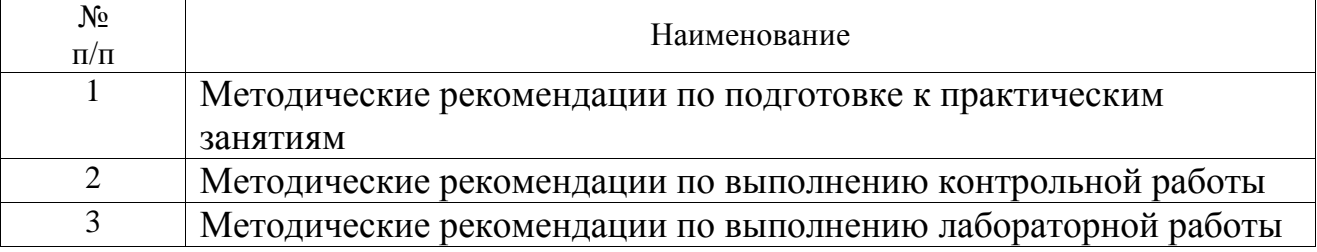

#### **5.3. Перечень вопросов для подготовки к экзамену**

- <span id="page-9-4"></span>1. Чем различаются CAD и CAM системы?
- 2. Что является русским аналогом термина CAM?
- 3. Что подразумевает русский термин САПР?
- 4. Для чего применяется система PDM?
- 5. Что такое PLM?
- 6. В чѐм различие между PLM и CALS?
- 7. К какому условному уровню по возможностям и функциональному назначению относят системы KOMPAS-3D и AutoCAD?
- 8. Что является отличительной особенностью систем среднего уровня?
- 9. Для чего предназначены САПР высокого уровня (Топ системы)?
- 10. Какую из отечественных САПР относят к высокому уровню?
- 11. Какая дисциплина является теоретической основой двухмерной технологии проектирования?
- 12. Что представляет собой метод проекций?
- 13. Какие способы получения изображений используются в компьютерной графике?
- 14. Какой способ построения проекций является наиболее общим?
- 15. Какие объекты пространства называют несобственными?
- 16. К какому способу проецирования относится линейная перспектива?
- 17. Какими дополнительными свойствами обладает параллельное проецирование?
- 18. Какой основной метод выполнения чертежей применяют в технических областях?
- 19. Где используют метод горизонталей?
- 20. Для чего применяются аксонометрические проекции в компьютерной графике?
- 21. Какими стандартами следует руководствоваться при выполнении проектных работ в технических областях?
- 22. Почему с развитием компьютерных технологий проектирования чертёж не утратил своего значения?
- 23. Чем чертѐж отличается от рисунка?
- 24. Чем отличается эскиз от чертежа?
- 25. Какие виды изделий устанавливает ГОСТ 2.101-2013?
- 26. Какие виды и комплектность конструкторских документов устанавливает ГОСТ 2.102-2013?
- 27. Какие стадии разработки конструкторской документации изделий и этапы выполнения работ устанавливает ГОСТ 2.103-2013?
- 28. Какие этапы работ предусматривает эскизный проект?
- 29. Какие этапы работ предусматривает технический проект?
- 30. Что относится к проектной конструкторской документации?
- 31. Что относится к рабочей конструкторской документации?
- 32. Что подразумевается под термином "проектная графика"?
- 33. Чем дизайнер отличается от художника и конструктора?
- 34. Чем падающая тень отличается от собственной тени?
- 35. Что такое рефлекс и блик?
- 36. Что такое воздушная перспектива?
- 37. Какие масштабы применяют при построении линейной перспективы?
- 38. Что представляет собой метод архитекторов?
- 39. Что такое эргономика?
- 40. Где, например, применяют модуль "золотого сечения"?

# <span id="page-11-0"></span>**6. ФОНД ОЦЕНОЧНЫХ СРЕДСТВ ДЛЯ ПРОВЕДЕНИЯ ПРОМЕЖУТОЧНОЙ АТТЕСТАЦИИ ОБУЧАЮЩИХСЯ ПО ДИСЦИПЛИНЕ**

Фонд оценочных средств для проведения промежуточной аттестации обучающихся по дисциплине по решению кафедры оформлен отдельным приложением к рабочей программе.

# <span id="page-11-1"></span>**7. ПЕРЕЧЕНЬ ОСНОВНОЙ И ДОПОЛНИТЕЛЬНОЙ УЧЕБНОЙ ЛИТЕРАТУРЫ, НЕОБХОДИМОЙ ДЛЯ ОСВОЕНИЯ ДИСЦИПЛИНЫ**

## **Основная литература**

1. Бунаков П. Ю. Сквозное проектирование в T-FLEX [Электронный учебник] : учебное пособие / Бунаков П. Ю., 2009, ДМК Пресс. - 400 с. Режим доступа:<http://iprbookshop.ru/7935>

2. Проектная графика и макетирование [Электронный учебник] : учебное пособие для студентов специальности 072500 «Дизайн» / сост. Тонковид, 2012, Липецкий государственный технический университет, ЭБС АСВ. - 190 с.

Режим доступа:<http://www.iprbookshop.ru/17703>

3. Ушаков Д. Введение в математические основы САПР [Электронный учебник] : учебное пособие / Ушаков Д., 2011, ДМК Пресс. - 208 с. Режим доступа:<http://iprbookshop.ru/7937>

## **Дополнительная литература**

1. Халиуллина О.Р. Проектная графика [Электронный ресурс]: методические указания к практическим занятиям/ Халиуллина О.Р., Найданов Г.А.— Электрон. текстовые данные.— Оренбург: Оренбургский государственный университет, 2013.— 24 c.— Режим доступа: http://www.iprbookshop.ru/21651.— ЭБС «IPRbooks», по паролю

2. Латышев П.Н. Каталог САПР [Электронный ресурс]: программы и производители. 2014-2015/ Латышев П.Н.— Электрон. текстовые данные.— М.: СОЛОН-ПРЕСС, 2013.— 694 c.— Режим доступа: http://www.iprbookshop.ru/26920.— ЭБС «IPRbooks», по паролю.

## <span id="page-11-2"></span>**8. ПЕРЕЧЕНЬ РЕСУРСОВ ИНФОРМАЦИОННО – ТЕЛЕКОММУНИКАЦИОННОЙ СЕТИ "ИНТЕРНЕТ", НЕОБХОДИМЫХ ДЛЯ ОСВОЕНИЯ ДИСЦИПЛИНЫ**

- 1. Электронная информационно-образовательная среда АНО ВО "СЗТУ" (ЭИОС СЗТУ) [Электронный ресурс]. - Режим доступа: <http://edu.nwotu.ru/>
- 2. Учебно-информационный центр АНО ВО "СЗТУ" [Электронный ресурс]. - Режим доступа:<http://lib.nwotu.ru:8087/jirbis2/>
- 3. Электронно-библиотечная система IPRbooks [Электронный ресурс]. Режим доступа:<http://www.iprbookshop.ru/>
- 4. Информационная система "Единое окно доступа к образовательным ресурсам" [Электронный ресурс]. - Режим доступа:<http://window.edu.ru/>
- 5. Информационная системы доступа к электронным каталогам библиотек сферы образования и науки (ИС ЭКБСОН)[Электронный ресурс]. - Режим доступа:<http://www.vlibrary.ru/>

# <span id="page-12-0"></span>**9. МЕТОДИЧЕСКИЕ УКАЗАНИЯ ПО ОСВОЕНИЮ ДИСЦИПЛИНЫ**

Преподавание дисциплины предусматривает следующие формы организации учебного процесса: лекции, практические занятия, контрольную работу, лабораторную работу, самостоятельную работу студента, консультации.

9.1. При изучении тем из модулей 1-4 студентам необходимо повторить лекционный учебный материал, изучить рекомендованную литературу, а также учебный материал, находящийся в указанных информационных ресурсах.

На завершающем этапе изучения каждого модуля необходимо, воспользовавшись предложенными вопросами для самоконтроля, размещенными в электронной информационной образовательной среде (ЭИОС), проверить качество усвоения учебного материала

В случае затруднения в ответах на поставленные вопросы рекомендуется повторить учебный материал.

9.2. При изучении модулей 1-4 следует выполнить задания на практическую работу, лабораторные работы, контрольную работу, руководствуясь методическими рекомендациями по выполнению.

9.3. По завершению изучения учебной дисциплины в семестре студент обязан пройти промежуточную аттестацию. Вид промежуточной аттестации определяется рабочим учебным планом. Форма проведения промежуточной аттестации – компьютерное тестирование с использованием автоматизированной системы тестирования знаний студентов в ЭИОС.

9.4. К промежуточной аттестации допускаются студенты, выполнившие требования рабочего учебного плана.

## <span id="page-12-1"></span>**10. ПЕРЕЧЕНЬ ИНФОРМАЦИОННЫХ ТЕХНОЛОГИЙ, ИСПОЛЬЗУЕМЫХ ПРИ ОСУЩЕСТВЛЕНИИ ОБРАЗОВАТЕЛЬНОГО ПРОЦЕССА ПО ДИСЦИПЛИНЕ**

При осуществлении образовательного процесса по дисциплине используются следующие информационные технологии:

0. Internet – технологии:

WWW (англ. World Wide Web – Всемирная Паутина) – технология работы в сети с гипертекстами;

FTP (англ. File Transfer Protocol – протокол передачи файлов) – технология передачи по сети файлов произвольного формата;

IRC (англ. Internet Relay Chat – поочередный разговор в сети, чат) – технология ведения переговоров в реальном масштабе времени, дающая возможность разговаривать с другими людьми по сети в режиме прямого диалога;

ICQ (англ. I seek you – я ищу тебя, можно записать тремя указанными буквами) – технология ведения переговоров один на один в синхронном режиме.

2. Дистанционное обучение с использованием ЭИОС на платформе Moodle.

3. Технология мультимедиа в режиме диалога.

4. Технология неконтактного информационного взаимодействия (виртуальные кабинеты, лаборатории).

5. Гипертекстовая технология (электронные учебники, справочники, словари, энциклопедии) и т.д.

# <span id="page-13-0"></span>**11. ОПИСАНИЕ МАТЕРИАЛЬНО-ТЕХНИЧЕСКОЙ БАЗЫ, НЕОБХОДИМОЙ ДЛЯ ОСУЩЕСТВЛЕНИЯ ОБРАЗОВАТЕЛЬНОГО ПРОЦЕССА ПО ДИСЦИПЛИНЕ**

1. Мультимедийные аудитории.

2. Виртуальные аналоги специализированных кабинетов и лабораторий.

3. Библиотека.

4. Справочно-правовая система Консультант Плюс.

5. Электронная информационно-образовательная среда университета.

<span id="page-13-1"></span>6. Локальная сеть с выходом в Интернет.

# **12. БАЛЛЬНО-РЕЙТИНГОВАЯ СИСТЕМА ОЦЕНКИ ЗНАНИЙ**

Формирование оценки текущего контроля успеваемости и промежуточной аттестации по итогам освоения дисциплины осуществляется с использованием балльно-рейтинговой оценки работы студента.

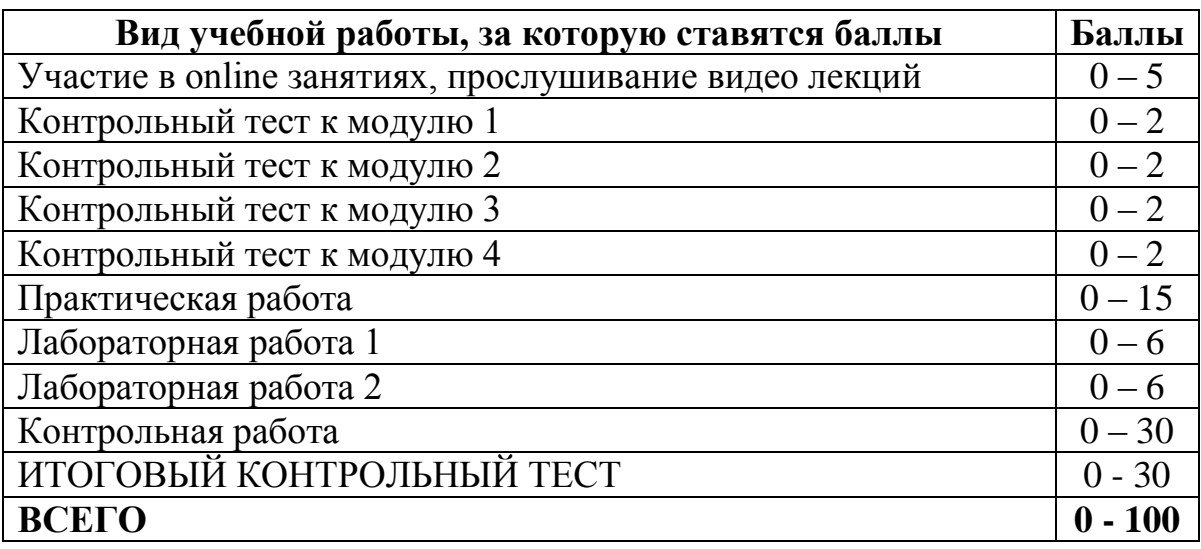

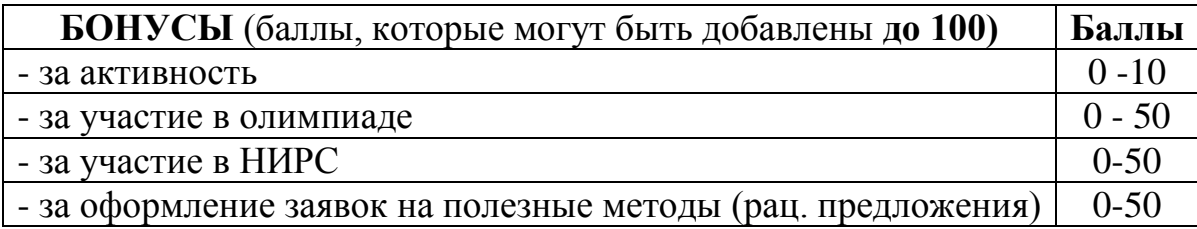

# **Оценка по контрольной работе**

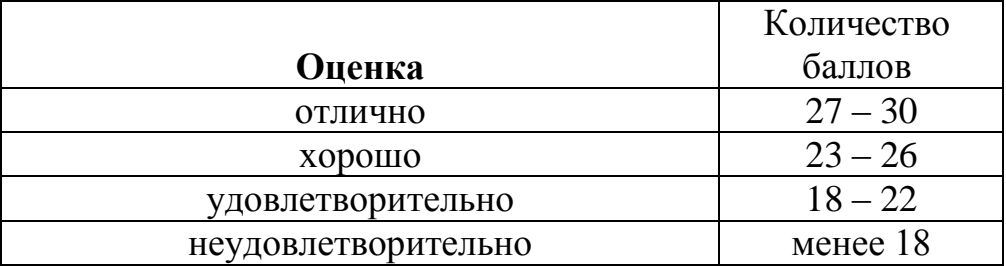

# **Балльная шкала оценки**

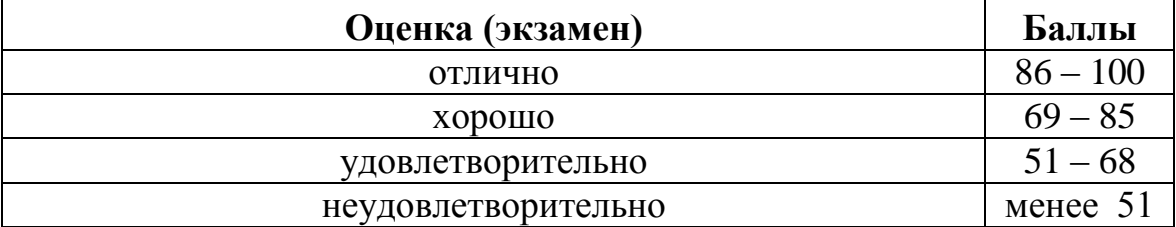

**Приложение** к рабочей программе дисциплины «Основы проектной графики и дизайна» Направление подготовки 09.03.02 Информационные системы и технологии

# **ФОНД ОЦЕНОЧНЫХ СРЕДСТВ**

#### <span id="page-15-0"></span>**1. Перечень формируемых компетенций**

*Общепрофессиональные (ОПК)*

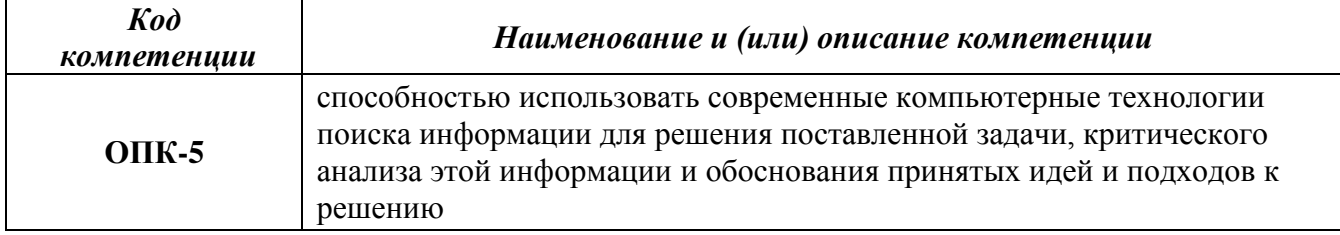

#### *профессиональные ( ПК)*

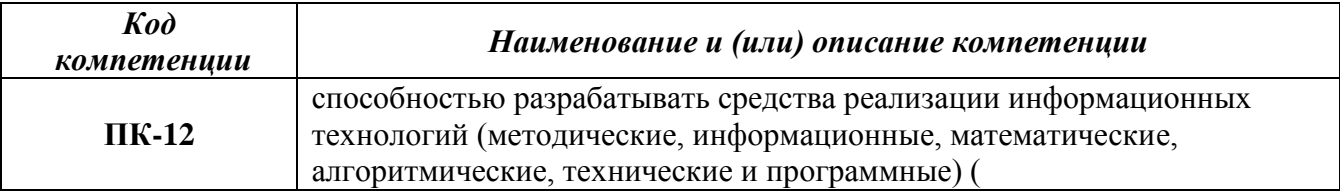

#### **2. Паспорт фонда оценочных средств**

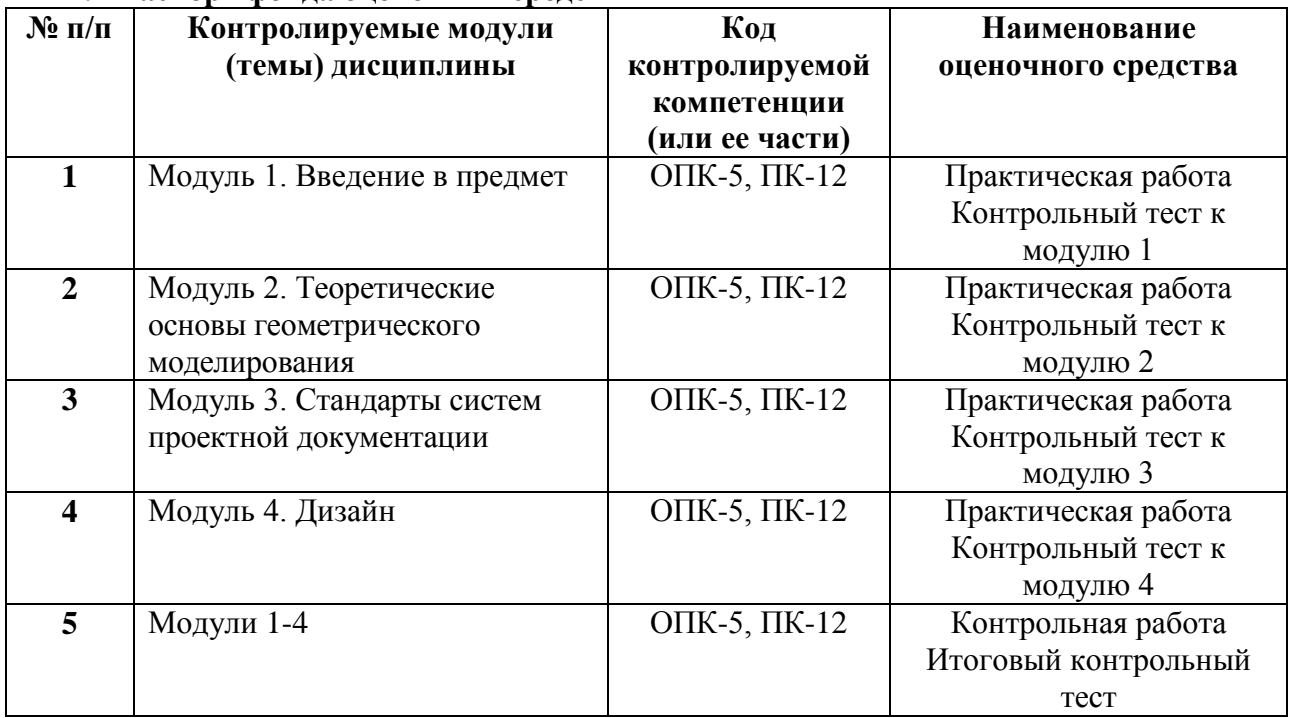

#### **3. Показатели и критерии оценивания компетенций по этапам формирования, описание шкал оценивания**

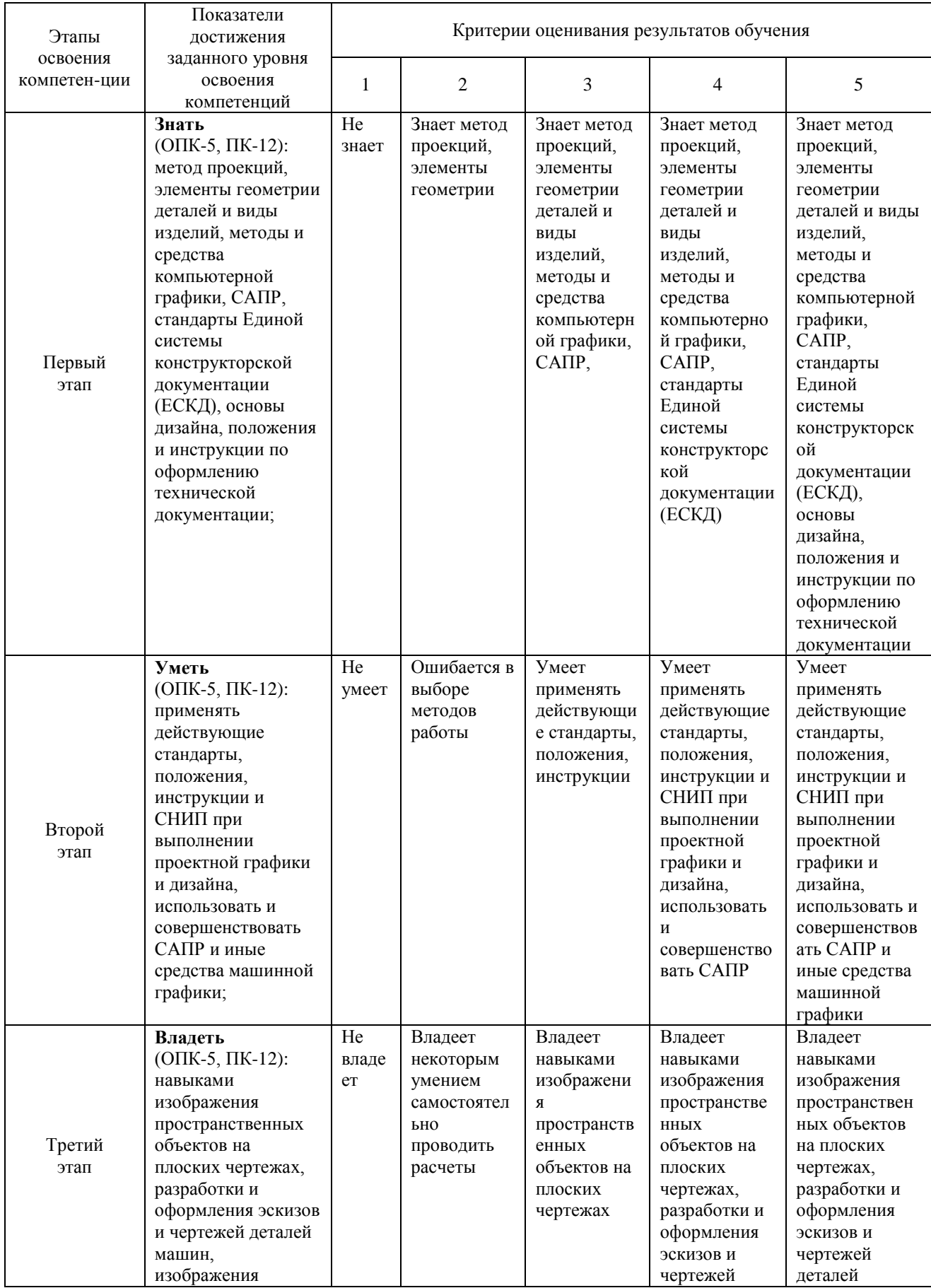

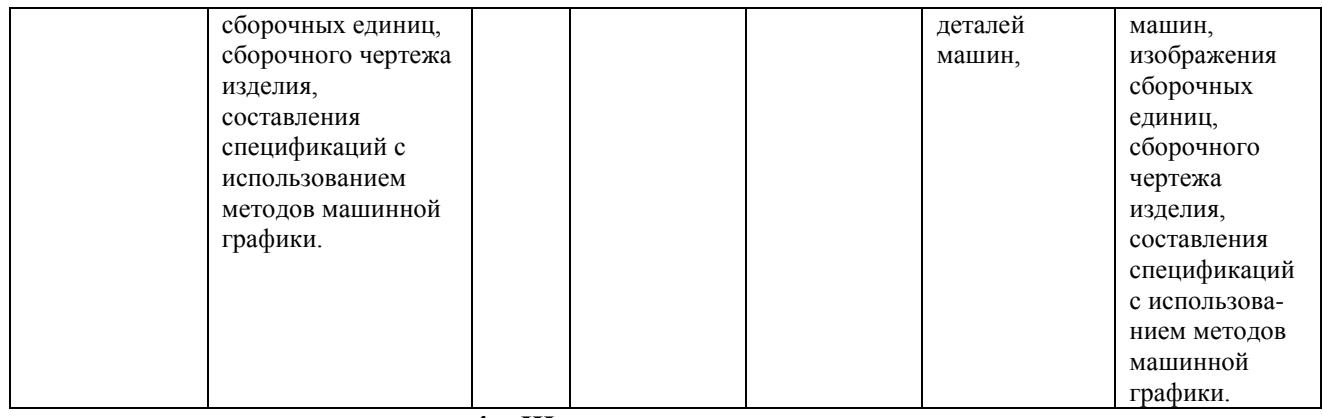

#### **4. Шкалы оценивания**

(балльно-рейтинговая система)

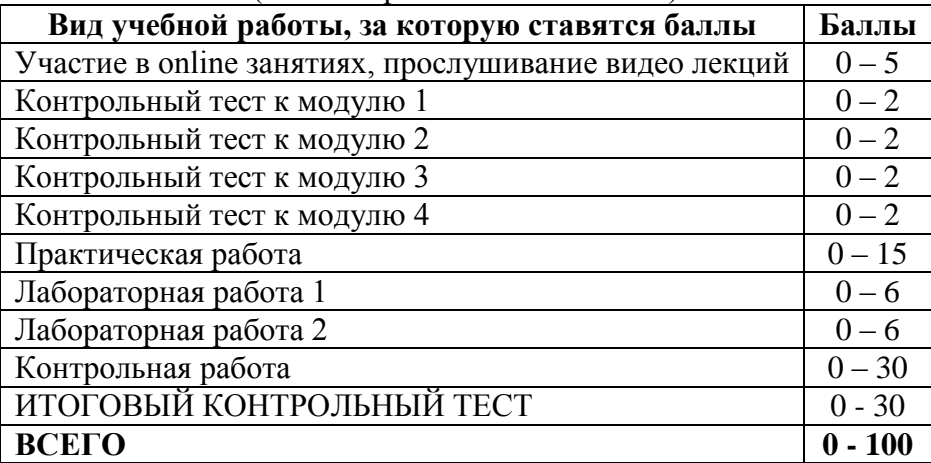

#### **Балльная шкала оценки**

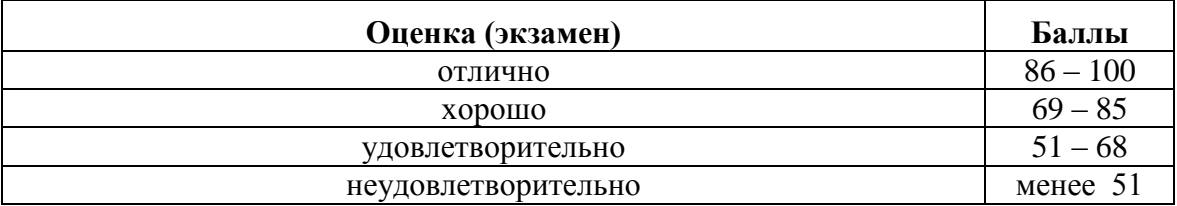

#### **5. Типовые контрольные задания или иные материалы, необходимые для оценки знаний, умений, навыков и (или) опыта деятельности, характеризующих этапы формирования компетенций при изучении учебной дисциплины в процессе освоения образовательной программы**

#### **5.1.Типовой вариант задания на контрольную работу**

Задача № 1. По заданным координатам точек А; В; С; D; Е; F;G; К построить их горизонтальные, фронтальные и профильные проекции. Определить, в каких октантах расположены точки; указать это в соответствующей графе таблицы исходных данных.

Задача № 2. Определить натуральную длину отрезка прямой АВ и углы наклона этой прямой к плоскостям проекций  $\pi_1$  и  $\pi_2$ .

Задача № 3. Построить проекции отрезка прямой АВ по заданным координатам его концов. Найти горизонтальный, фронтальный и профильный следы прямой.

Задача № 4. Через точку С провести прямую CD, параллельную прямой АВ, и прямую СК согласно индивидуальному заданию, пересекающую прямую АВ в точке К.

Задача № 5. По заданным координатам построить фронтальную и горизонтальную проекции точки А. Согласно индивидуальному заданию построить проекции отрезка АВ (точка В выбирается произвольно) и заключить его в плоскость α.

Задача № 6. Построить следы плоскости α, заданной тремя точками А, В, С. В плоскости α построить горизонталь, отстоящую на расстоянии двух единиц от горизонтальной плоскости  $\pi_1$ , и фронталь, отстоящую на расстоянии трех единиц от фронтальной плоскости проекций  $\pi_2$ .

## Вариант №1

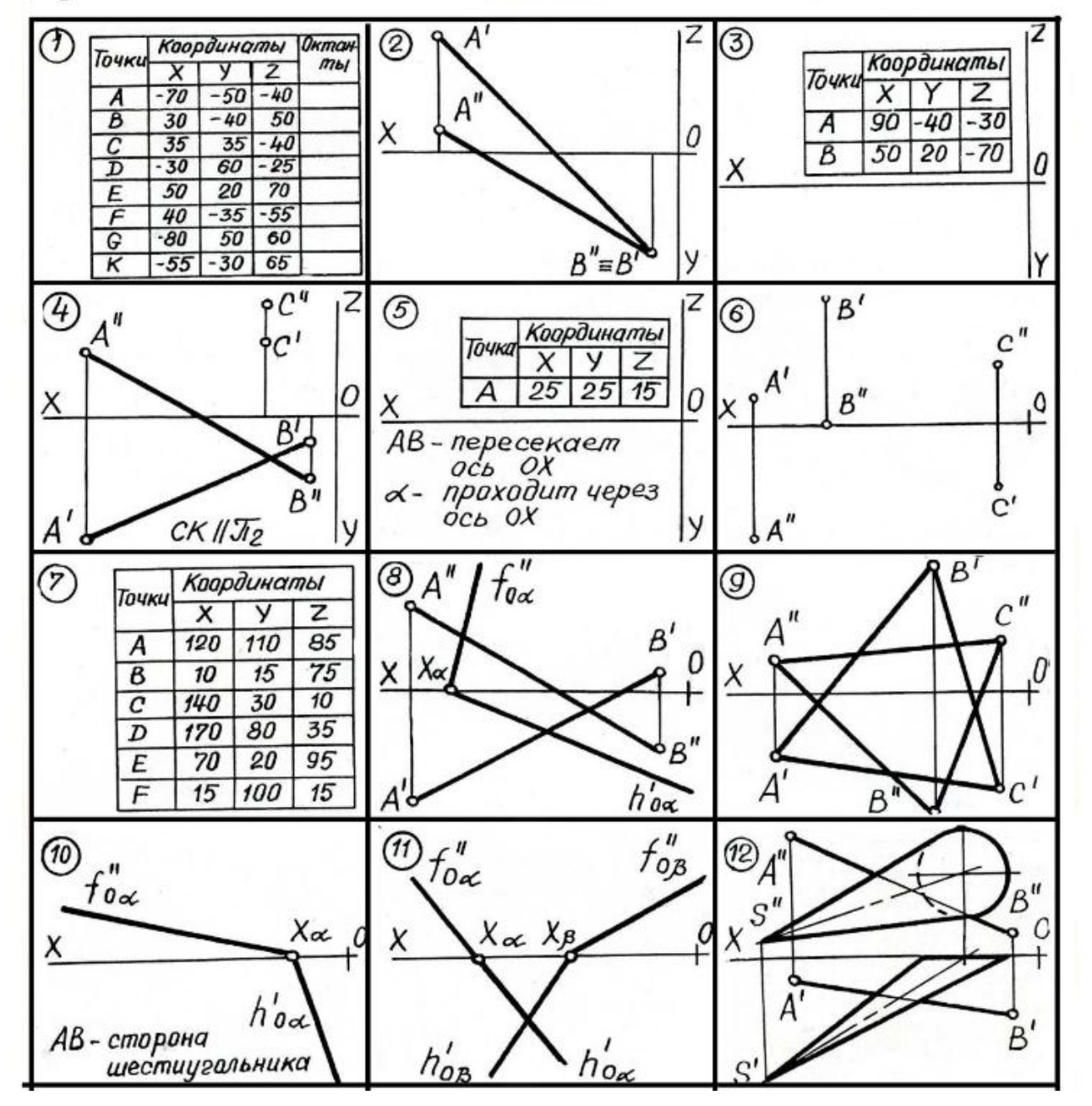

#### **5.2.Типовой вариант задания на практическую работу**

Практическая работа - выполнение заданий по рабочей тетради для закрепления теоретического материала. Практическая работа является основным этапом в подготовке к выполнению контрольных работ № 1 и № 2.

1. Построить проекции линии пересечения пирамиды и призмы. Определить взаимную видимость геометрических тел

2. Построить проекцию линии пересечения цилиндра и конуса. Определить взаимную видимость геометрических тел.

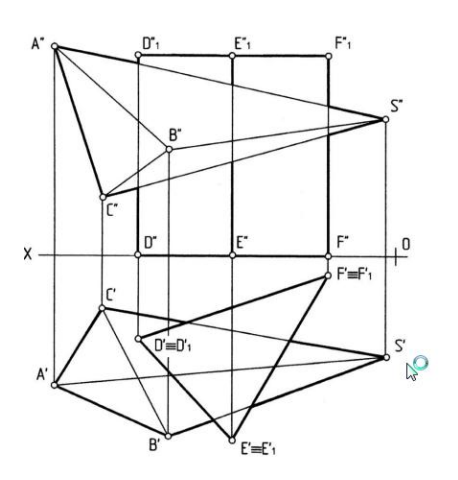

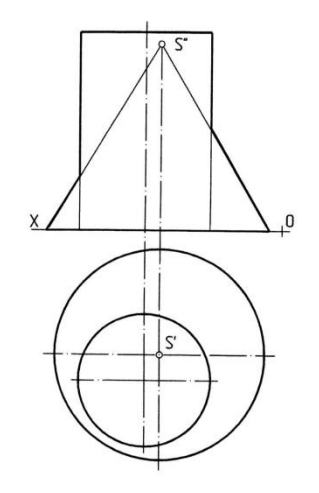

3. Найти точки пересечения прямой АВ с поверхностью наклонного конуса. Определить ее поверхность

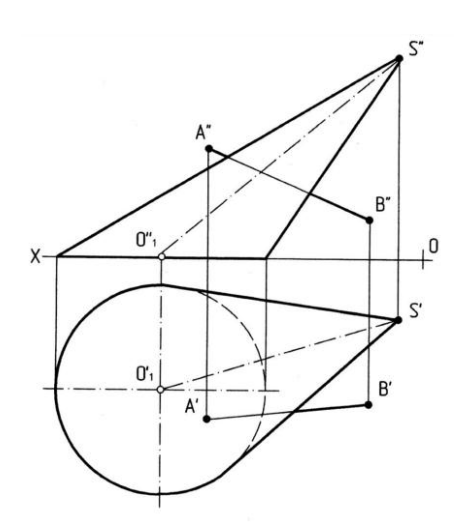

4. Найти точки пересечения прямой АС с поверхностью сферы. Определить видимость прямой

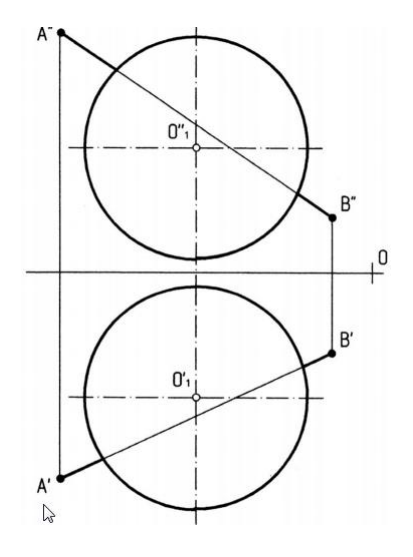

#### **5.3.Типовой вариант задания на лабораторную работу**

Лабораторная **№ 1**. Тема: «Двухмерное моделирование в среде AutoCAD». Цель работы: ознакомление с САПР AutoCAD 2015 и приобретение навыков выполнения чертѐжно-графических работ.

Задание 1. Установка программы и еѐ настройка. Установка лицензионной копии программы AutoCAD 2015 производится стандартным для Windows способом в строгом соответствии с инструкциями.

Задание 2. Выполнение чертежа детали.

 Лабораторная **№ 2.** Тема: «Трѐхмерное моделирование в среде AutoCAD». 1. Цель работы: приобретение навыков формирования объѐмных (твѐрдотельных) моделей из базисных тел AutoCAD, выполнения чертежей и вывода их на печать.

 Задание 1. Подготовка и настройка рабочей среды. Для сокращения объѐма работы по подготовке и настройке рабочей среды рекомендуется открыть чертѐж, выполненный в предыдущей лабораторной работе, и сохранить его под другим именем. После удаления ненужной информации получим новый шаблон чертежа, готовый к использованию.

Задание 2. Выполнение модели и чертежа объекта. Создадим 3D модель и чертѐж внешней поверхности спичечного коробка – параллелепипеда с размерами сторон 15, 37 и 51 мм, и освоим важные операции.

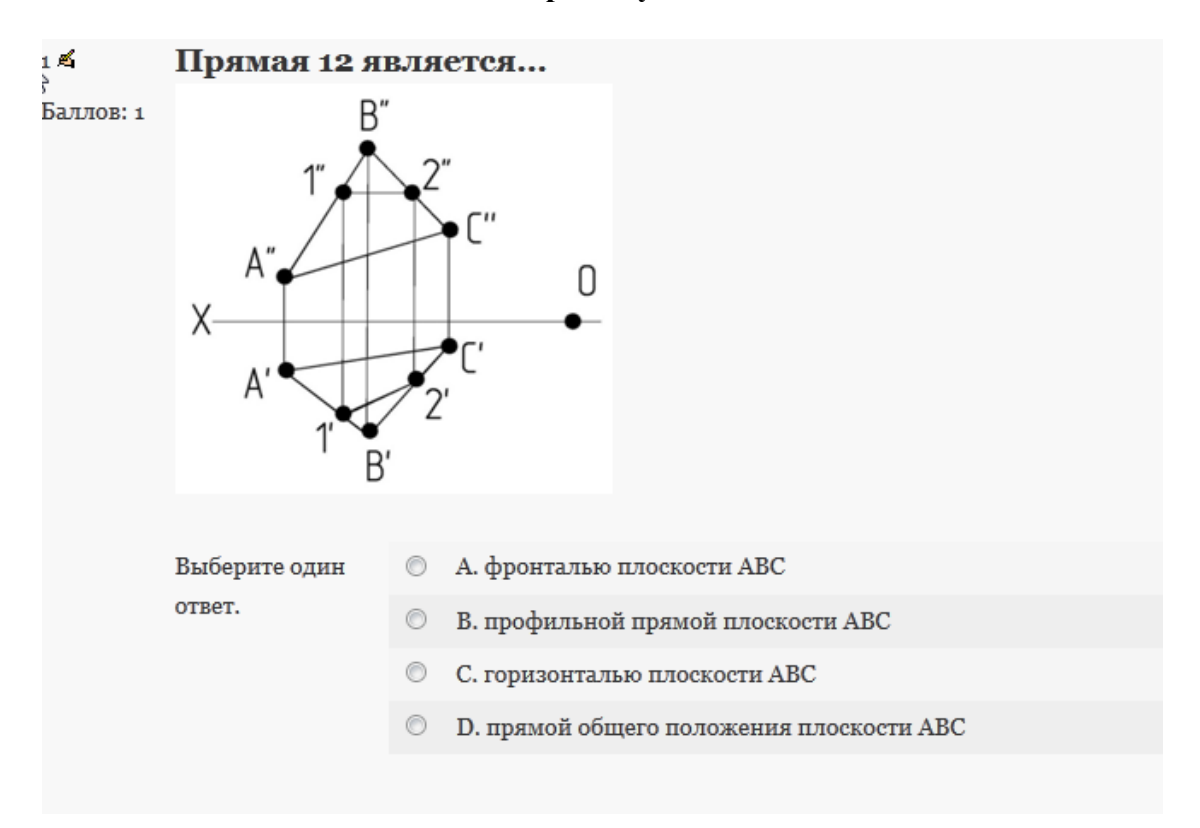

#### **5.4.Типовой тест промежуточной аттестации**

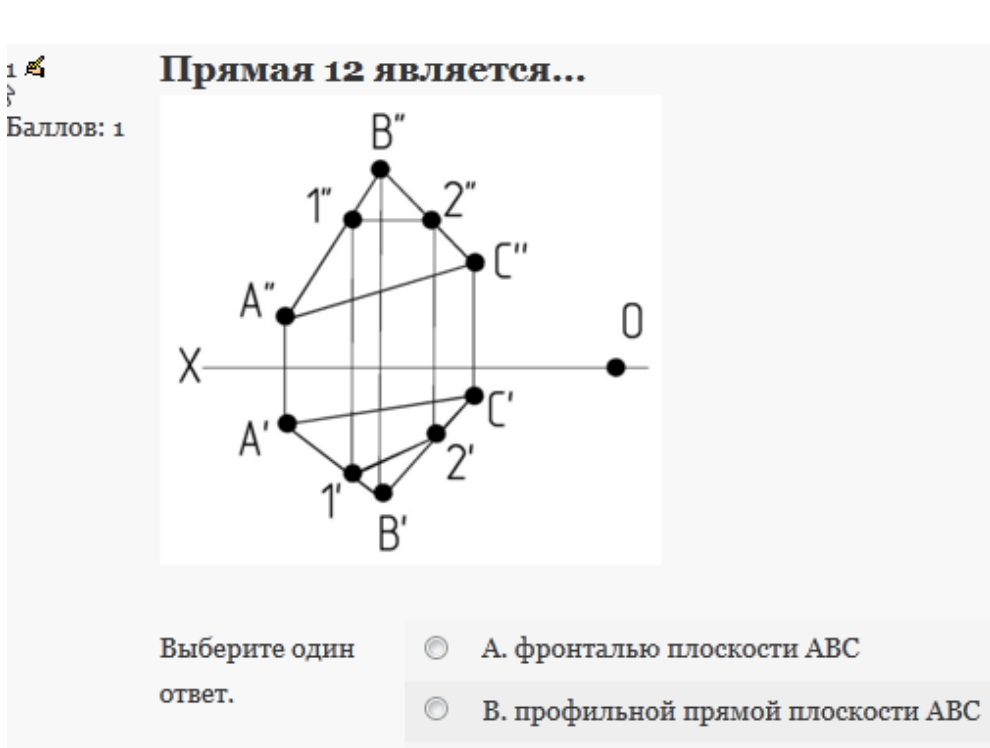

С. горизонталью плоскости АВС  $\circledcirc$ 

D. прямой общего положения плоскости ABC  $\circledcirc$ 

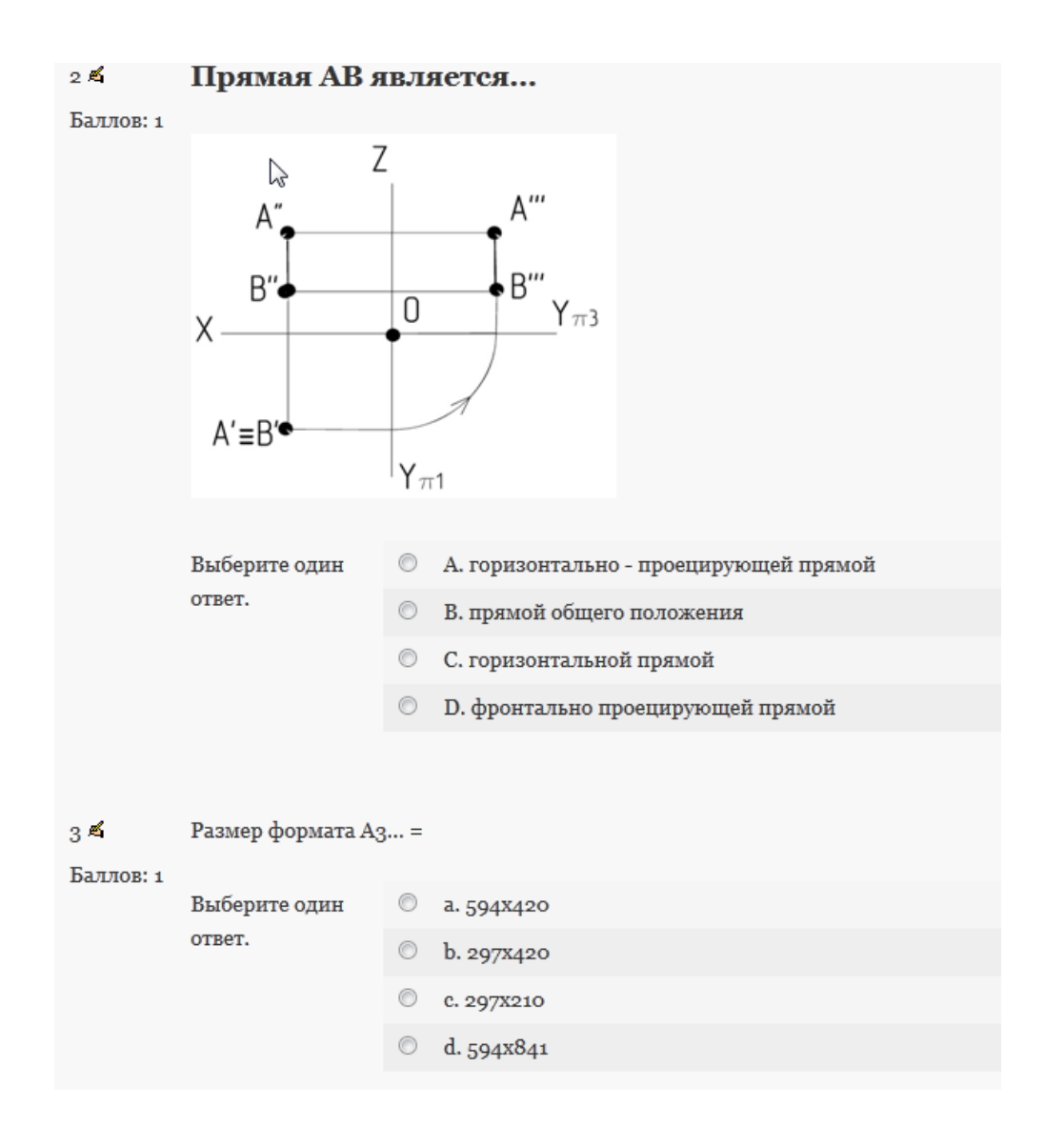

 $4<sup>2</sup>$ Согласно схеме расположения основных видов на чертеже, вид спереди Баллов: 1 СООТВЕТСТВУЕТ ПОЗИЦИИ...

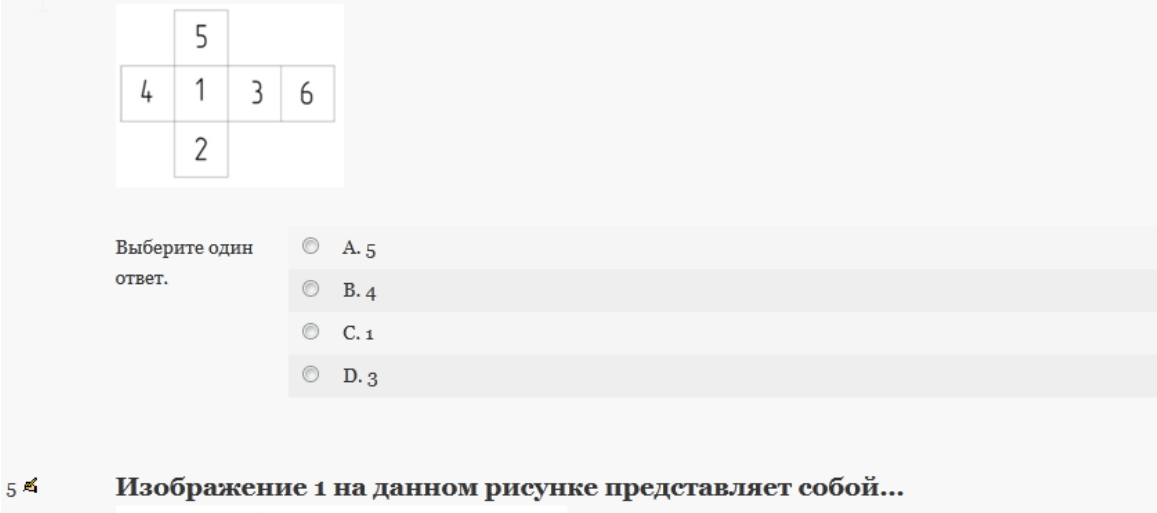

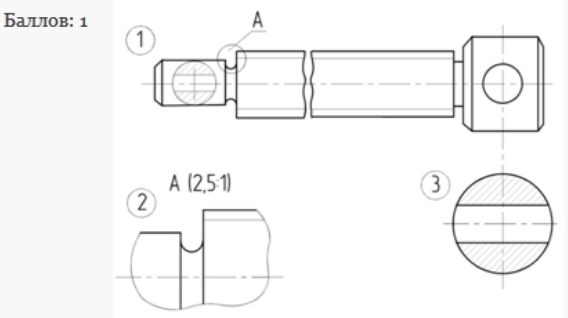

#### **6. Методические материалы, определяющие процедуры оценивания знаний, умений, навыков и (или) опыта деятельности, характеризующих этапы формирования компетенций**

6.1.Итоговый контрольный тест доступен студенту только во время тестирования, согласно расписания занятий или в установленное деканатом время.

6.2.Студент информируется о результатах текущей успеваемости.

6.3.Студент получает информацию о текущей успеваемости, начислении бонусных баллов и допуске к процедуре итогового тестирования от преподавателя или в ЭИОС.

6.4.Производится идентификация личности студента.

6.5.Студентам, допущенным к промежуточной аттестации, открывается итоговый контрольный тест.

6.6.Тест закрывается студентом лично по завершении тестирования или автоматически по истечении времени тестирования.